# ОПИСАНИЕ ТИПА СРЕДСТВА ИЗМЕРЕНИЙ

Система учета хозяйственно-бытовых сточных вод, поступающих в МУП «Липецкая станция аэрации»

## **Назначение средства измерений**

Система учета хозяйственно-бытовых сточных вод, поступающих в МУП «Липецкая станция аэрации» (далее - СУСВ) предназначена для измерений объемного расхода и объема хозяйственно-бытовых сточных вод, поступающих на МУП «Липецкая станция аэрации», а так же интервалов времени.

## **Описание средства измерений**

Измерения объемного расхода и объема сточных вод с помощью СУСВ осуществляются в каждом из 6 трубопроводов.

Принцип действия СУСВ основан на измерении средней скорости потока воды в каждом трубопроводе с дальнейшим ее преобразованием в значения объемного расхода и объема сточной воды (за учетный период времени) по каждому из трубопроводов.

На каждом из трубопроводов установлен расходомер ультразвуковой OCM Pro CF или OCM Pro Light (№34977-07 в реестре средств измерений (СИ) федерального информационного фонда по обеспечению единства измерений (ФИФ ОЕИ)), выходной сигнал которого в виде силы электрического тока в диапазоне от 4 до 20 мА подается на соответствующий вход теплоэнергоконтроллера ИМ2300 (№ 14527-11 в реестре СИ ФИФ ОЕИ), с последующей передачей результатов измерений на АРМ диспетчера с установленным программным обеспечением «IM2300WIN» для чтения архива объемного расхода и объема сточной воды (за учетный интервал времени).

Значение объемного расхода сточной воды, поступающей на МУП «ЛиСА», рассчитывается по формуле:

$$
Q=\stackrel{\circ}{\mathbf{a}}Q_{i},
$$

где *Q<sup>i</sup>* - значение объемного расхода сточной воды, зарегистрированное *i*-м расходомером, установленном в *i*-м трубопроводе.

Состав измерительных каналов (ИК) СУСВ приведен в таблице 1.

| $N_2$<br>ИК | Наименование<br>ИК                 | <b>Номинальное</b><br>значение<br>диаметра<br>условного<br>прохода<br>DN, MM | Наименование и тип СИ, входящих в состав ИК,<br>№ в реестре СИ ФИФ ОЕИ |                                                              |                                             |
|-------------|------------------------------------|------------------------------------------------------------------------------|------------------------------------------------------------------------|--------------------------------------------------------------|---------------------------------------------|
|             |                                    |                                                                              | 1 уровень                                                              |                                                              | 2 уровень                                   |
|             |                                    |                                                                              | Расходомеры<br>ультразвуковые                                          | Датчики, входящие в<br>состав расходомеров<br>ультразвуковых | Приборы                                     |
|             |                                    |                                                                              |                                                                        |                                                              | вторичные -                                 |
|             |                                    |                                                                              |                                                                        |                                                              | теплоэнерго-                                |
|             |                                    |                                                                              |                                                                        |                                                              | контроллеры                                 |
|             | ∍                                  | 3                                                                            |                                                                        |                                                              |                                             |
|             | Самотечный<br>коллектор<br>$yy-01$ | 210                                                                          | <b>OCM</b> Pro Light<br>34977-07                                       | Датчики скорости,<br>POA-V200RT010K3                         | <b>HM2300</b><br>DIN-2F2C2R<br>$N014527-11$ |

Таблица 1 - Состав ИК СУСВ

Продолжение таблицы 1

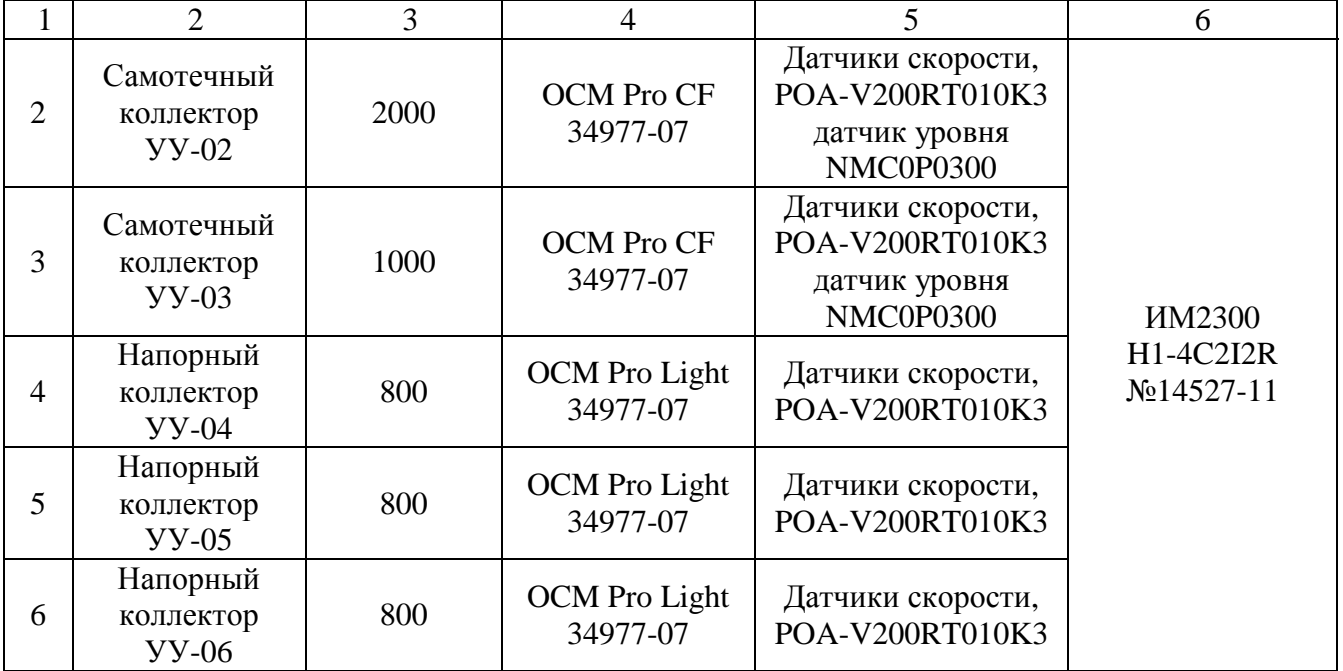

# **Программное обеспечение**

К программному обеспечению (ПО) относятся следующие виды ПО:

- системное программное обеспечение в составе:

Microsoft Windows;

- прикладное программное обеспечение в составе:

а) программный пакет IM2300WIN для теплоэнергоконтроллеров ИМ2300, включающее в себя программные модули:

- «ImProgram»;
- $\mathbf{r}^{(1)}$ «ImReport»;
- «WGraph».  $\mathbf{r}^{(1)}$

Метрологически значимой частью ПО СУСВ являются исполняемые файлы программных модулей: improgram.exe, imreport.exe, wgraph.exe, которые являются неотъемлемой частью ПО СУСВ.

Идентификационные данные метрологически значимой части ПО приведены в таблицах 2-4.

Таблица 2 - Идентификационные данные метрологически значимой части ImProgram

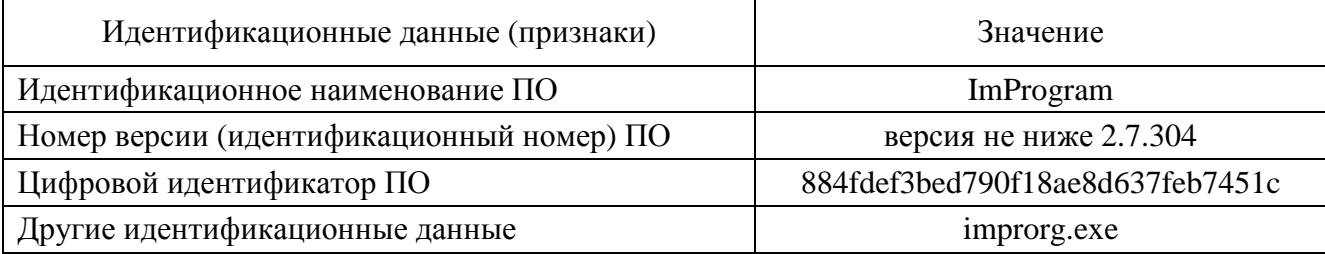

## Таблица 3 - Идентификационные данные метрологически значимой части ImReport

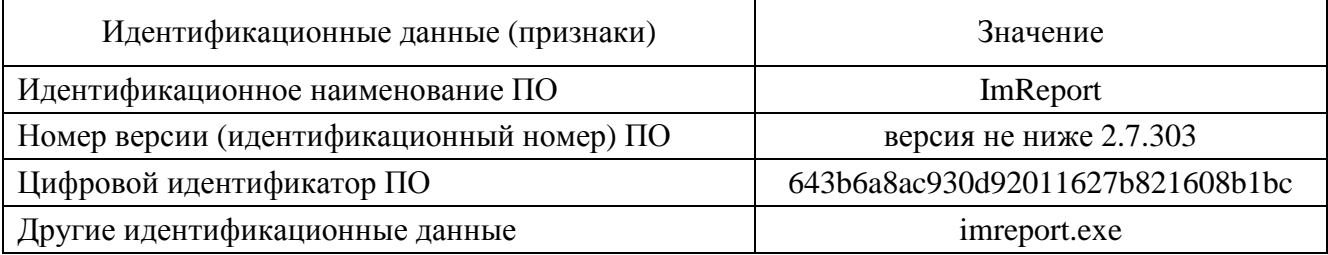

Таблица 4 - Идентификационные данные метрологически значимой части WGraph

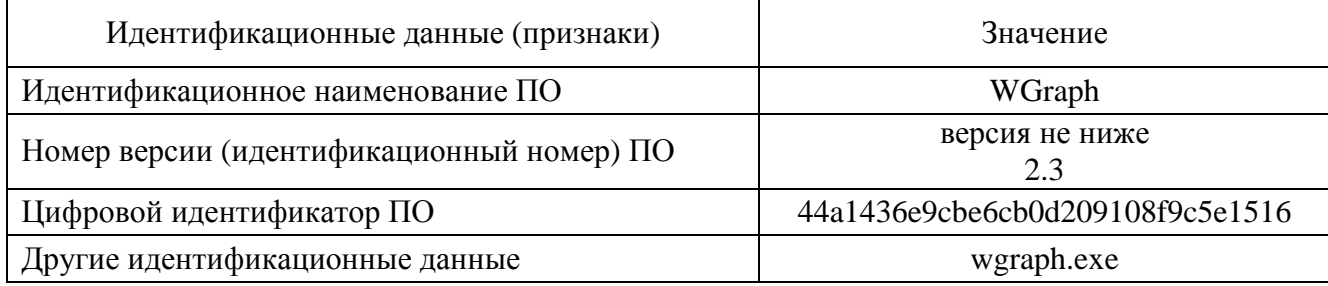

Метрологические характеристики измерительных каналов (ИК) СУСВ, указанные в таблицах 5-7, нормированы с учетом ПО.

Уровень защиты ПО СУСВ от непреднамеренных и преднамеренных изменений соответствует уровню «высокий» в соответствии с Р 50.2.077-2014.

# **Метрологические и технические характеристики**

приведены в таблицах 5-8.

| $N2$ $MK$ | Диапазон измерений, м <sup>3</sup> /ч |  |  |  |
|-----------|---------------------------------------|--|--|--|
|           | От 6,5 до 630                         |  |  |  |
|           | От 80 до 10 000                       |  |  |  |
|           | От 40 до 6 300                        |  |  |  |
| 4-h       | От 90 до 4 000                        |  |  |  |

Таблица 5 - Диапазон измерений объемного расхода сточной воды

Таблица 6 - Границы допускаемой относительной погрешности измерений объемного расхода и объема сточной воды в рабочих условиях эксплуатации при доверительной вероятности 0,95 для ИК 1, 4-6

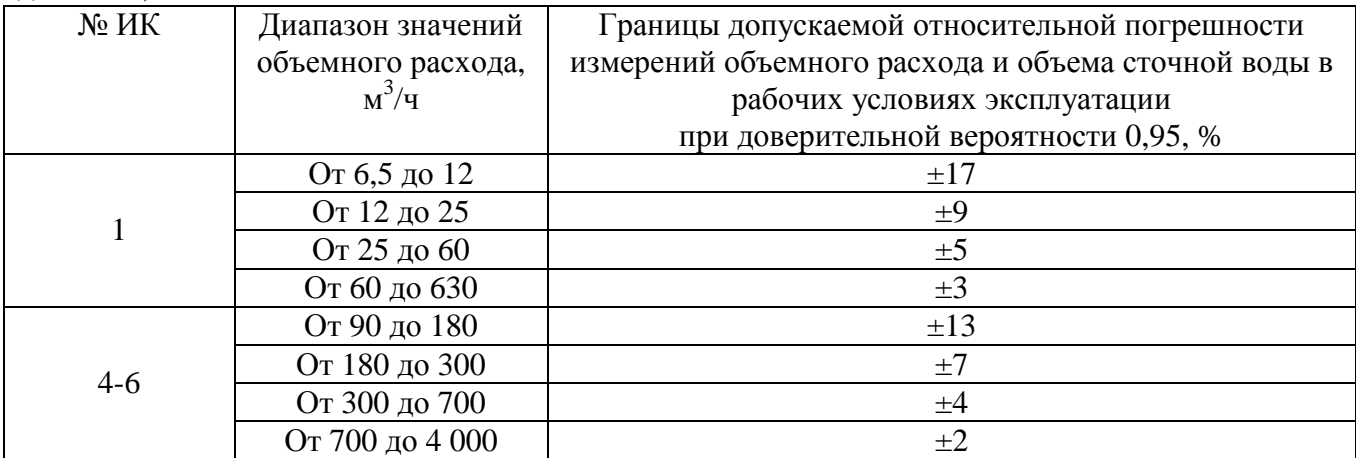

Таблица 7 - Границы допускаемой относительной погрешности измерений объемного расхода и объема сточной воды в рабочих условиях эксплуатации при доверительной вероятности 0,95 для ИК 2

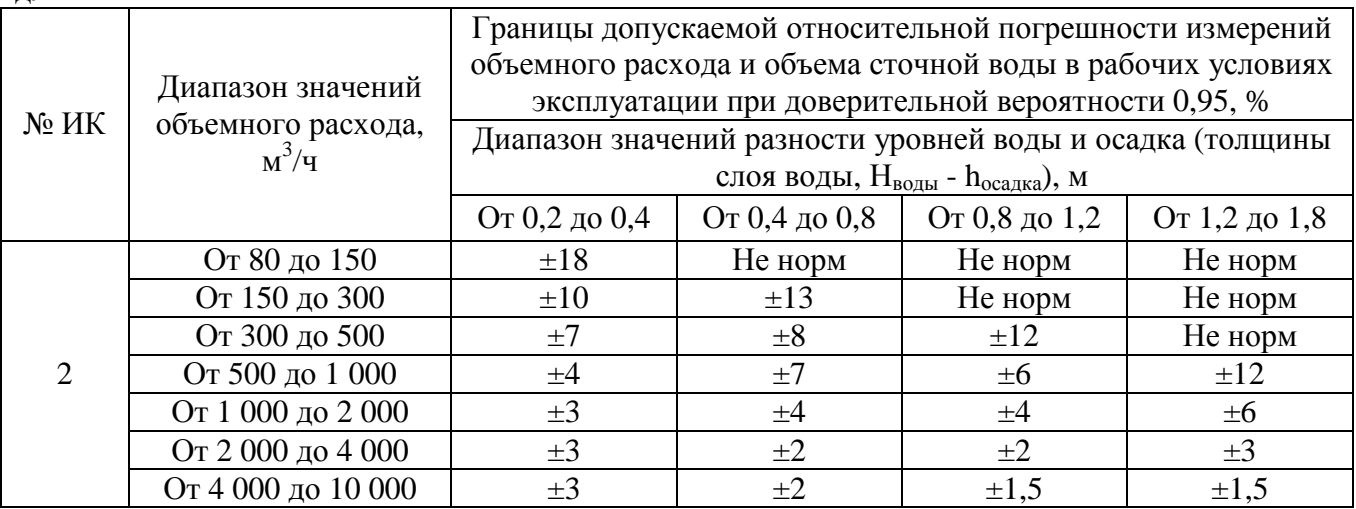

Таблица 8 - Границы допускаемой относительной погрешности измерений объемного расхода и объема сточной воды в рабочих условиях эксплуатации при доверительной вероятности 0,95 для ИК 3

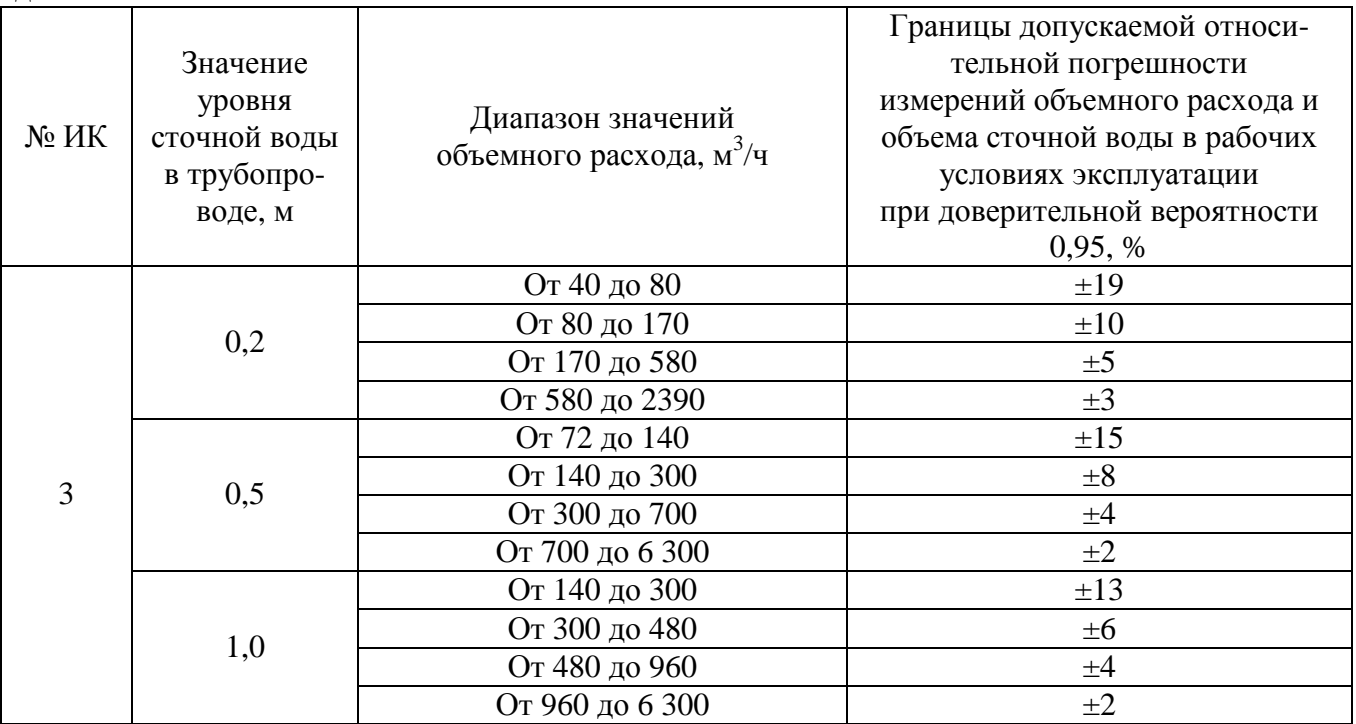

# $X$ од часов  $\pm$ 5 с/сут

Условия эксплуатации для расходомера ультразвукового OCM Pro CF:

- температура окружающего воздуха вычислителя от минус 30 до 70 °С;

- температура рабочей жидкости от 0 до 50 °С;
- относительная влажность окружающего воздуха до 80 % без конденсации;
- атмосферное давление от 70 до 106,7 кПа (от 630 до 800 мм рт. ст.);
- напряжение питающей сети переменного тока от 85 до 260 В;
- частота питающей сети переменного тока от 47 до 63 Гц.

Условия эксплуатации для теплоэнергоконтроллера ИМ2300:

- температура окружающего воздуха от 0 до 40 °С;
- относительная влажность окружающего воздуха до 80 % при температуре 30 °С;
- атмосферное давление от 70 до 106,7 кПа (от 630 до 800 мм рт. ст.);
- напряжение питающей сети переменного тока от 187 до 240 В;
- частота питающей сети переменного тока от 48 до 52 Гц.

#### **Знак утверждения типа**

Таблица 9

наносится в левый верхний угол титульного листа инструкции по эксплуатации и паспортаформуляра типографским способом.

#### **Комплектность средства измерений**

В комплект поставки входят технические и программные средства, а также документация, представленные в таблице 9.

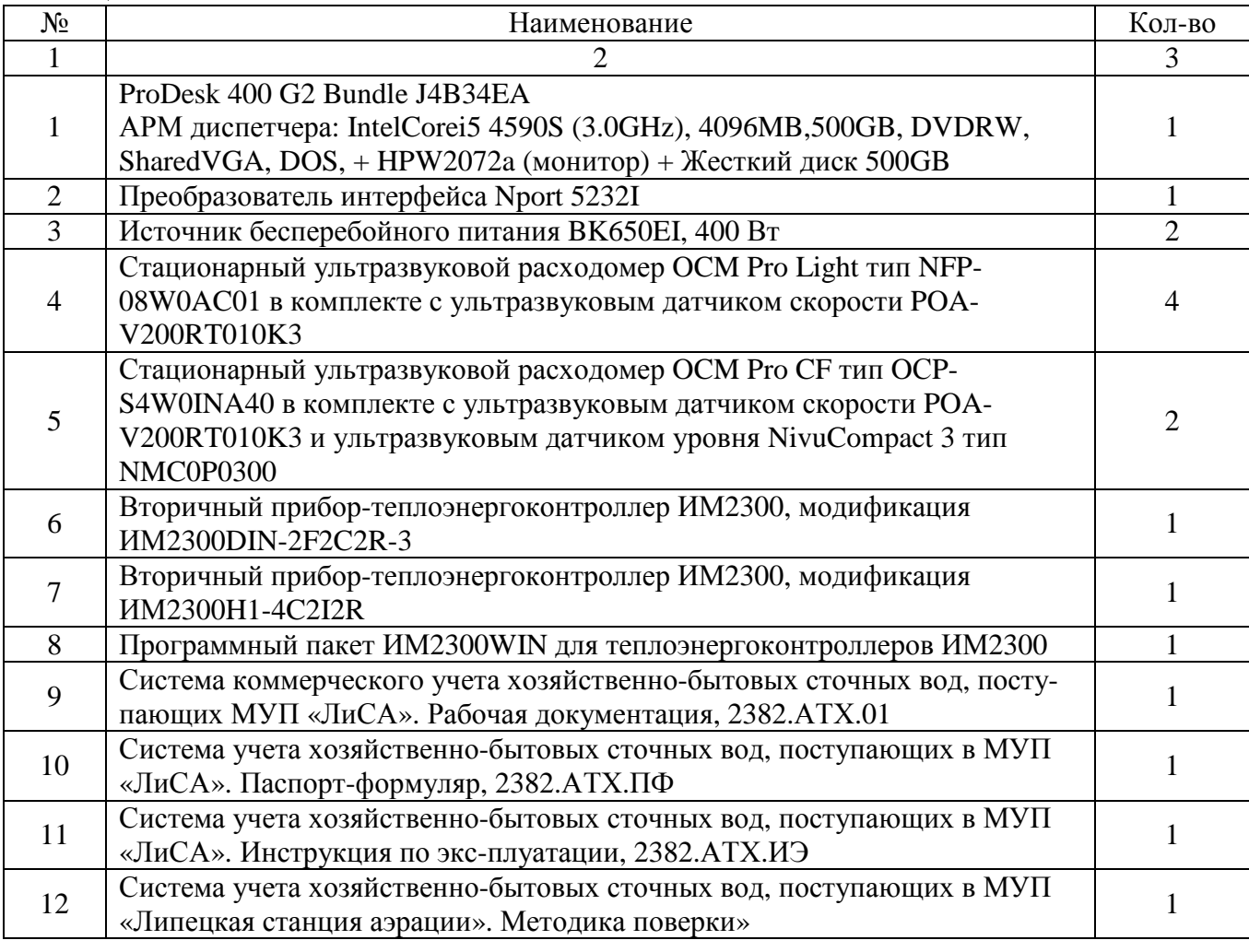

## **Поверка**

осуществляется по документу МП 64817-16 «Система учета хозяйственно-бытовых сточных вод поступающих в МУП «Липецкая станция аэрации». Методика поверки», утверждённому ФБУ «Пензенский ЦСМ» 10 июня 2016 г.

Перечень эталонов, применяемых при поверке:

- радиочасы РЧ-011. Пределы допускаемой погрешности синхронизации времени со шкалой UTC (SU)  $\pm$ 0,1 с.

Знак поверки наносится на свидетельство о поверке.

## **Сведения о методиках (методах) измерений**

Методика измерений расхода хозяйственно-бытовых сточных вод, поступающих в МУП «ЛиСА», с помощью измерительной системы. МИ 2382.АТХ.01-2016

## **Нормативные документы, устанавливающие требования к системе учета хозяйственнобытовых сточных вод, поступающих в МУП «Липецкая станция аэрации»**

ГОСТ Р 8.596-2002 ГСИ. Метрологическое обеспечение измерительных систем. Основные положения.

#### **Изготовитель**

МУП «Липецкая станция аэрации» (МУП «ЛиСА») ИНН 4826058354 Адрес: 398006, г. Липецк, ул. Краснозаводская, владение 2Е Тел./факс (4742) 73-23-42 Е-mail: [lipetsk@muplisa.ru;](mailto:lipetsk@muplisa.ru;) [www.muplisa.ru](http://www.muplisa.ru)

## **Заявитель**

ООО «Энрима» ИНН 5904194133 Юридический адрес: 614017, г. Пермь, ул. Уральская, 93 Почтовый адрес: 614033, Пермский край, г. Пермь, ул. Куйбышева, 118, офис 500 Тел./факс (342) 249-48-38 Е-mail: [info@enrima.ru;](mailto:info@enrima.ru;) [www.enrima.ru](http://www.enrima.ru)

## **Испытательный центр**

Федеральное бюджетное учреждение «Государственный региональный центр стандартизации, метрологии и испытаний в Пензенской области» (ФБУ «Пензенский ЦСМ»)

Адрес: 440039, г. Пенза, ул. Комсомольская, д. 20

Телефон/факс: (8412) 49-82-65

Е-mail: [pcsm@sura.ru;](mailto:pcsm@sura.ru;) [www.penzacsm.ru](http://www.penzacsm.ru)

Аттестат аккредитации ФБУ «Пензенский ЦСМ» по проведению испытаний средств измерений в целях утверждения типа № RA.RU.311197 от 24.07.2015 г.

Заместитель Руководителя Федерального агентства по техническому регулированию и метрологии С.С. Голубев

М.п.  $\ll \quad \qquad \times \quad \quad \quad \times$  2016 г.